## **HOLIDAY HOMEWORK 2018-2019 CLASS –X**

# **ENGLISH**

- 1. Read chapter 3 to 7 of the novel-"The story of my life". Write a summary for all these chapters in your practice notebook.
- 2. Revise chapter:"Mrs. Packletide's Tiger" and poem-"The Rime of Ancient Mariner" for a test in the month of july.

# **MATHS**

- Do Chapter  $-1,2,3$  and 4 from RS Aggarwal.
- Do all Exercise Questions and examples from NCERT in practice register of maths.

# **SOCIAL SCIENCE**

- Learn all the Chapter that are done.
- Make the project on any one of the Following:-
	- $\triangleright$  Disaster Management (10 Pages)
	- ¾ Money and Credit (10 Pages)
	- $\triangleright$  First Aid Box

# **SCIENCE**

- Learn all NCERT questions from Biolgoy, physics and chemistry after reading the chapters.
- Do numerical in Phyiscs, practice diagrams in biology
- Make a working model in physics, chemistry and biology (batchwise) Batch-A: Physics Batch-B: Chemistry Batch-C: Biology
- Learn and write experiments in Physics, Chemistry and Biology. Read and learn Viva-voce and MCQ's.

# **COMPUTER**

### **MAKE A PROJECT ON THE FOLLOWING TOPIC WITH PROPER PICTURES, IMAGES, STEPS TO FOLLOW ETC.**

**X-A: Project on latest 10 gadgets introduced in IT field currently.** 

# **X-B:Project on networking fundamentals:**

- a. Types of networking
- b. Explain Internet and Types of internet connectivity

#### **X-C:Project on instant messaging :**

- a. Steps for creating account
- b. All services of instant messaging etc

## **X-D:Project on web pages –blog:**

- a. Steps for creating different blog accounts
- b. Offline blog editors : explain all

#### **X-E:Project on online transactions:**

- a. Explain all shopping sites and how transactions are done here.
- b. Explain all payment/ recharge sites and how transactions are done here.

# c. Explain all booking sites and how transactions are done here.

# **X-F:Project on Internet security and kinds of online threats**

# **X-G:Project on different types of features in MS Word :**

- a. Explain the home tab , its all icons/ options
- b. Steps to follow for each option to apply

# **X-H:Project on different types of features in MS Excel :**

- a. Explain the formula tab , its all icons/ options
- b. Steps to follow for each option to apply and each formulas use and benefit

# **X-I:Project on different types of features in MS Excel :**

- a. Explain the page layout tab , its all icons/ options
- b. Steps to follow for each option to apply like themes, page setup etc
- c. Sub points of each also

## **HOLIDAY HOMEWORK 2018-2019 CLASS –IX**

## **ENGLISH**

## **To be done in Practice Notebook**

 Last month you had to go to Delhi by a train in an emergency. You got on the train without buying the ticket. Describe your experience in 100 -150 words mentioning the following points:

**Hint** :s travelling without ticket is a crime, what made you travel in such a manner? Your feelings as you boarded the train . Your encounter with the ticket checker. How much did you pay as fare and fine.

• On the basis of the following outline of the following outline, develop a story.

Outline : A man with a big garden………planted many trees…….saw a

stranger…….became angry …… the stranger said the garden to be of God … the gardener heat the stranger …. Said to the stranger " the garden belongs to God, I am the servant of God ..... this mine ..... the stranger felt sorry.

- Learn all the work done in the class.
- Read Chapter 3 and 4 from the book 'Moments'.

## **MATHS**

- Do Chapter 1, 2 and 3 from RS Aggarwal.
- Do all Exercise questions and examples form NCERT in practice register of maths.

## **SCIENCE**

- Learn all NCERT questions from Biolgoy, physics and chemistry after reading the chapters.
- Do numerical in Phyiscs, practice diagrams in biology and learn table 4.1 on page no.51 in chemistry.
- Make a working model in physics, chemistry and biology (batchwise) Batch-A: Physics Batch-B: Chemistry Batch-C: Biology
- Learn and write experiments in Physics, Chemistry and Biology. Read and learn Viva-voce and MCQ's.

#### **SOCIAL SCIENCE**

- Learn all the Chapter that are done.
- Do map work from the following Geography chapters:-
	- $\triangleright$  India Size and Location
	- $\triangleright$  Physical feature of India
	- $\triangleright$  Drainage

#### **COMPUTER**

# **Make Project files:**

### **IX-A: Project on Internet**

- $\rightarrow$  Explain basic terms
- $\rightarrow$  Internet Protocol
- $\rightarrow$  Types of Internet Connection (Diagrams)

#### **IX-B: Project on Digital Technology**

- $\rightarrow$  Explain Digital devices (Diagrams)
- $\rightarrow$  Explain Audio Formats
- $\rightarrow$  Explain types of web video technology with Images

#### **IX-C: Project on E-mail Messaging**

- $\rightarrow$  Write steps to create an Account
- $\rightarrow$  Explain Using E-mail Ribbon (each group with different command)
- $\rightarrow$  Explain steps to Attaching document in E-mail
- $\rightarrow$  How to print E-mail message with steps
- $\rightarrow$  Editing and Modify contact

# **IX-D: Project on Application of computer**

- $\rightarrow$  Explain component of computer system (Diagrams )
- $\rightarrow$  Explain different types of Network (Diagrams

## **IX-E: Project on Input and Output devices**

 $\rightarrow$  10 each with advantages and disadvantages. (Images)

### **IX-F: Project on keyboard and Mouse**

 $\rightarrow$  Types of keyboards and Mouse at least 3 each. (Images)

### $\rightarrow$  Explain keys and function of both keyboard and mouse.

## **IX-G: Project on Window 7**

- $\blacktriangleright$  Explain Desktop and its Icons with images
- $\rightarrow$  Explain taskbar and gadgets and use with steps
- $\rightarrow$  Explain Operating system and their types available in market

#### **IX-H: Project on WWW**

- Î Different types of **Web Browser** available and explain two **Web Browser** interface with detail each Icon.
- $\rightarrow$  Explain WWW services with advantages and disadvantages.

# **IX-I: Project on Word Processor**

- $\rightarrow$  Explain features of word processor
- $\rightarrow$  Explain Home and Insert tab with different groups and commands(Images)

कक्षा में न इस alaphala 1. 21 + 420  $2 - 721$ <u>उ - अस्ति</u> 4. कविता, व्या आप जानते हैं, चुटकुले  $5 - 0.77 - 0.741$ अन्तर्गता<br>सलेम हात्रा की पढ़ाए गए पहें। मैं<br>इस सेशिम सबनोत्तर लिखकर लाने  $6.924$ 

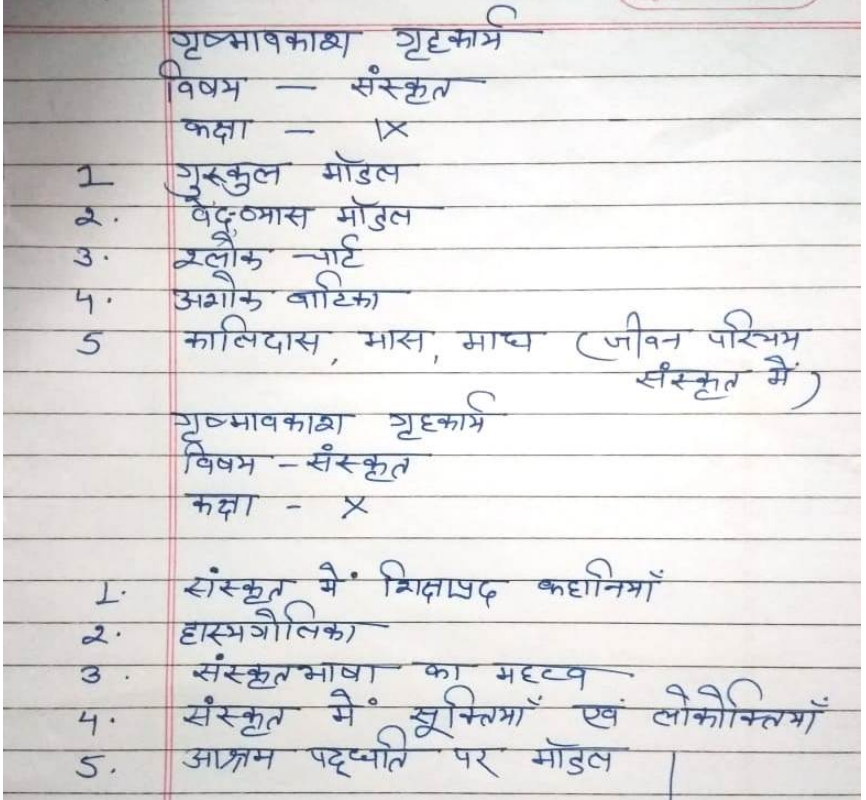